# **QGIS Application - Bug report #3314 Node tool does not allow multiple-selection when geometry is invalid**

*2010-12-09 01:51 PM - Alister Hood*

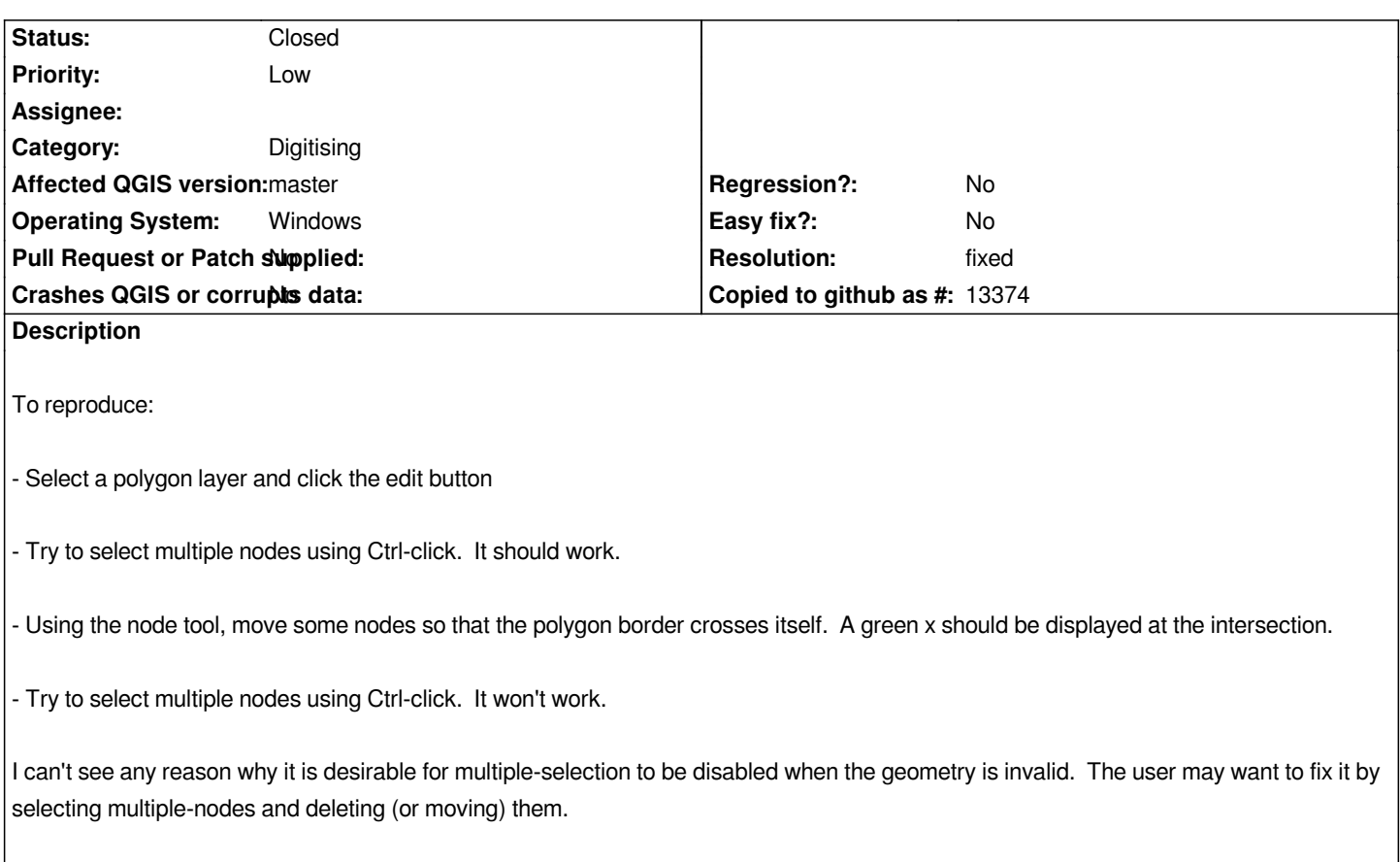

## **History**

### **#1 - 2010-12-09 03:17 PM - Alister Hood**

*The user may want to fix it*

*I mean fix the invalid geometry of course, not fix the bug ;)*

# **#2 - 2011-12-16 01:49 PM - Giovanni Manghi**

*- Target version changed from Version 1.7.0 to Version 1.7.4*

### **#3 - 2012-04-16 06:24 AM - Paolo Cavallini**

- *Crashes QGIS or corrupts data set to No*
- *Affected QGIS version set to master*
- *Target version changed from Version 1.7.4 to Version 1.8.0*

### **#4 - 2012-09-04 12:02 PM - Paolo Cavallini**

*- Target version changed from Version 1.8.0 to Version 2.0.0*

#### **#5 - 2012-12-30 08:41 AM - Giovanni Manghi**

- *Pull Request or Patch supplied set to No*
- *Assignee deleted (nobody -)*
- *Resolution set to fixed*
- *Status changed from Open to Closed*

*Alister Hood wrote:*

*The user may want to fix it*

*I mean fix the invalid geometry of course, not fix the bug ;)*

*it seems to work as expected on qgis master, please reopen if necessary.*